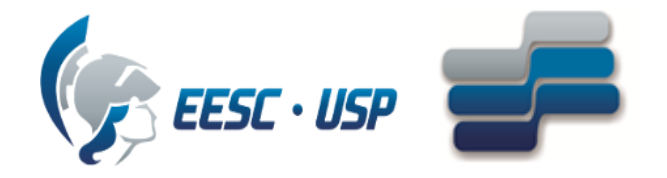

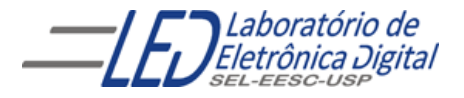

### **Escola de Engenharia de São Carlos** Departamento de Engenharia Elétrica e de Computação

## SEL 0455 - Laboratório de Sistemas Digitais

Profa. Luiza Maria Romeiro Codá

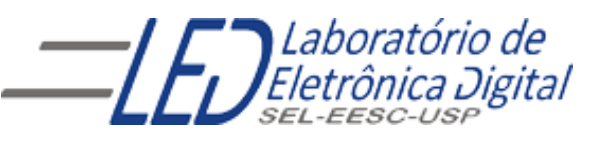

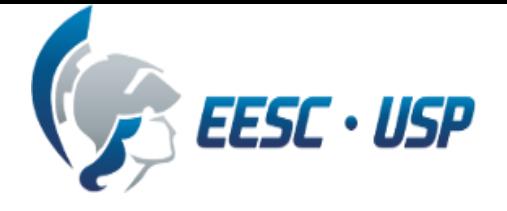

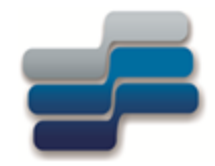

# **Circuitos Sequenciais: Contadores Assincronos**

Aula 3

Profa. Luiza Maria Romeiro Codá

# FF Tipo T ("Toggle")

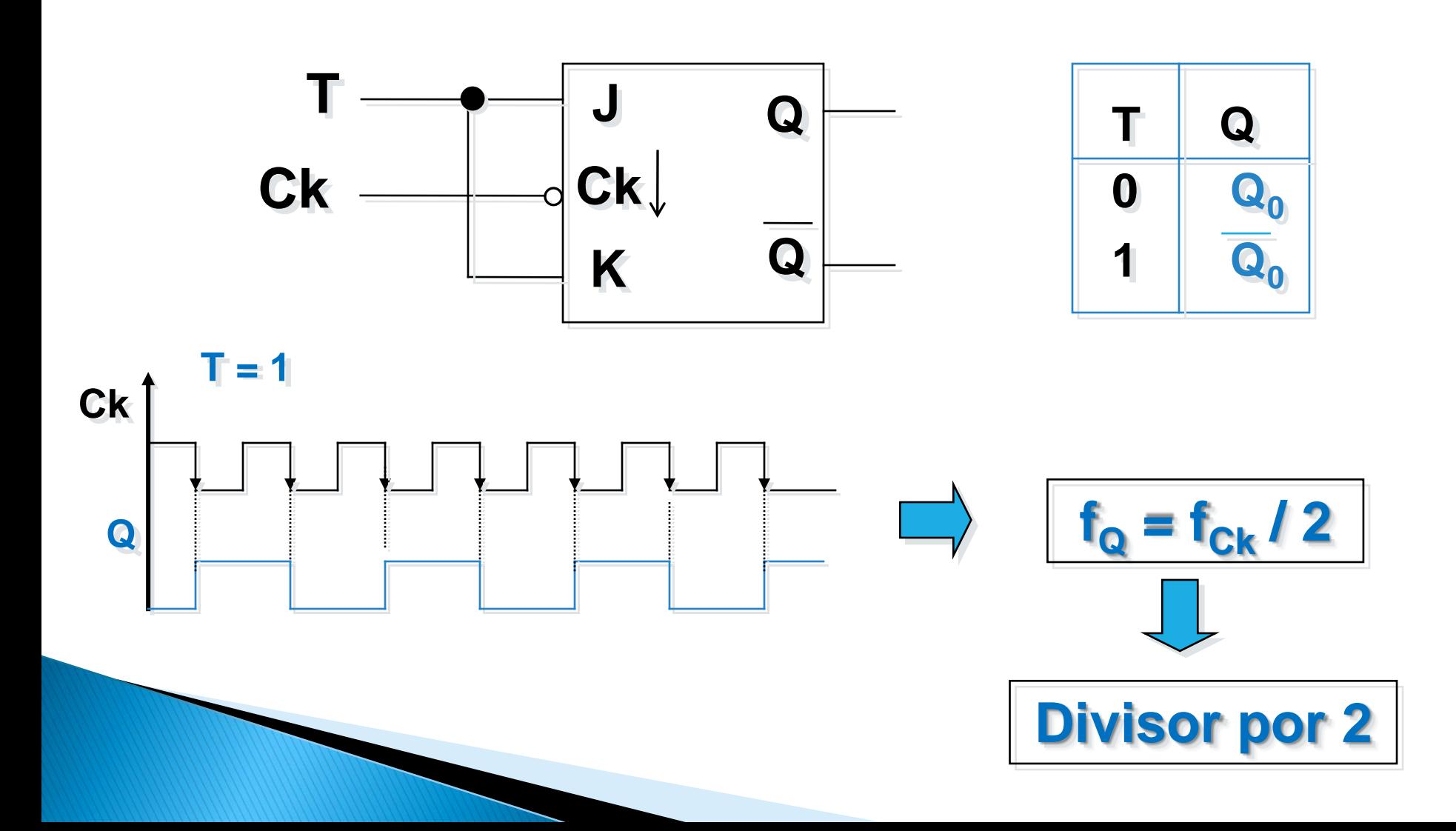

*Contador Assíncrono*

# **Contador Assíncrono de 4 bits**

#### **FFs configuração tipo T ("Toggle")**

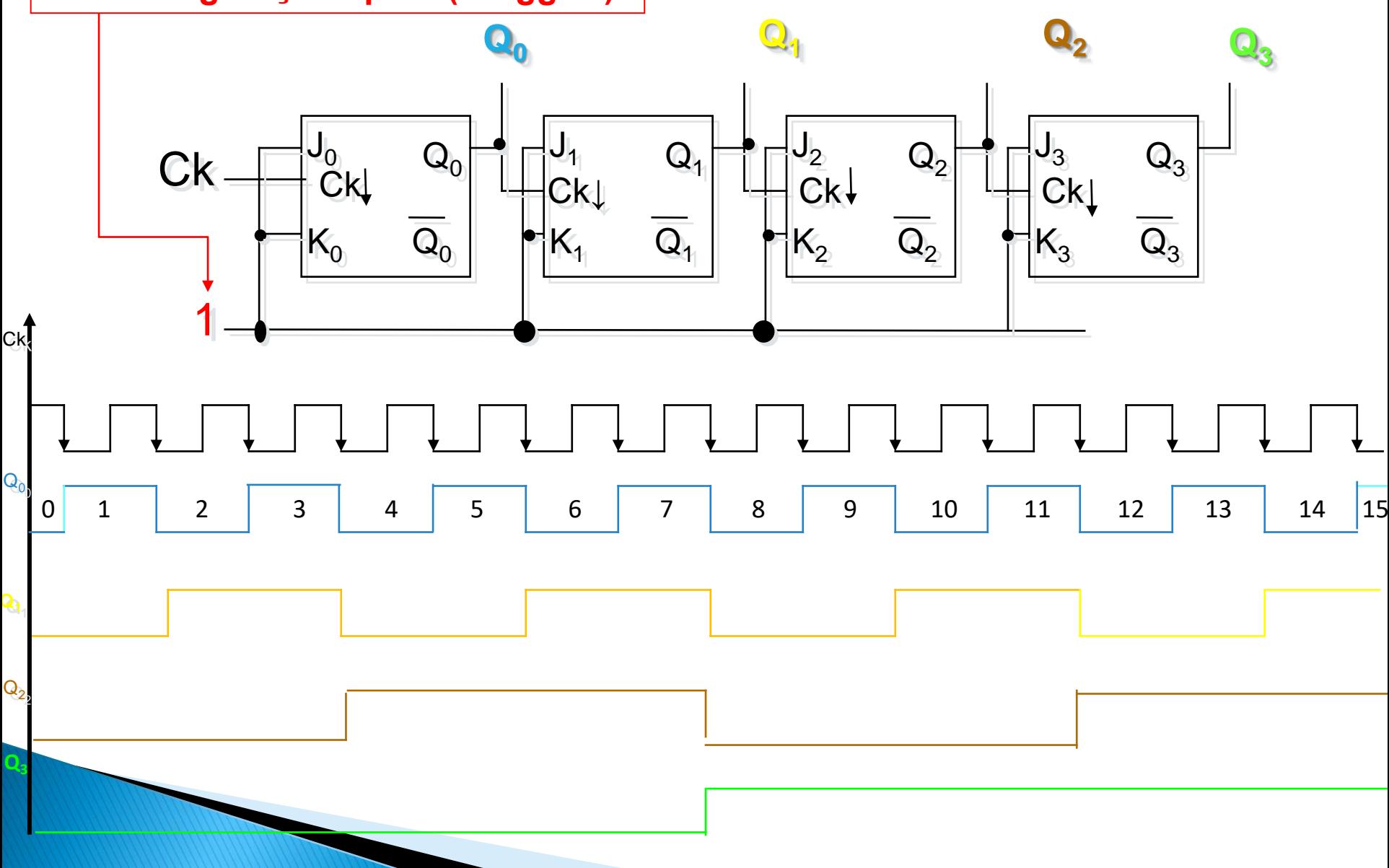

*Contador Assíncrono*

# **Contador Assíncrono de 4 bits**

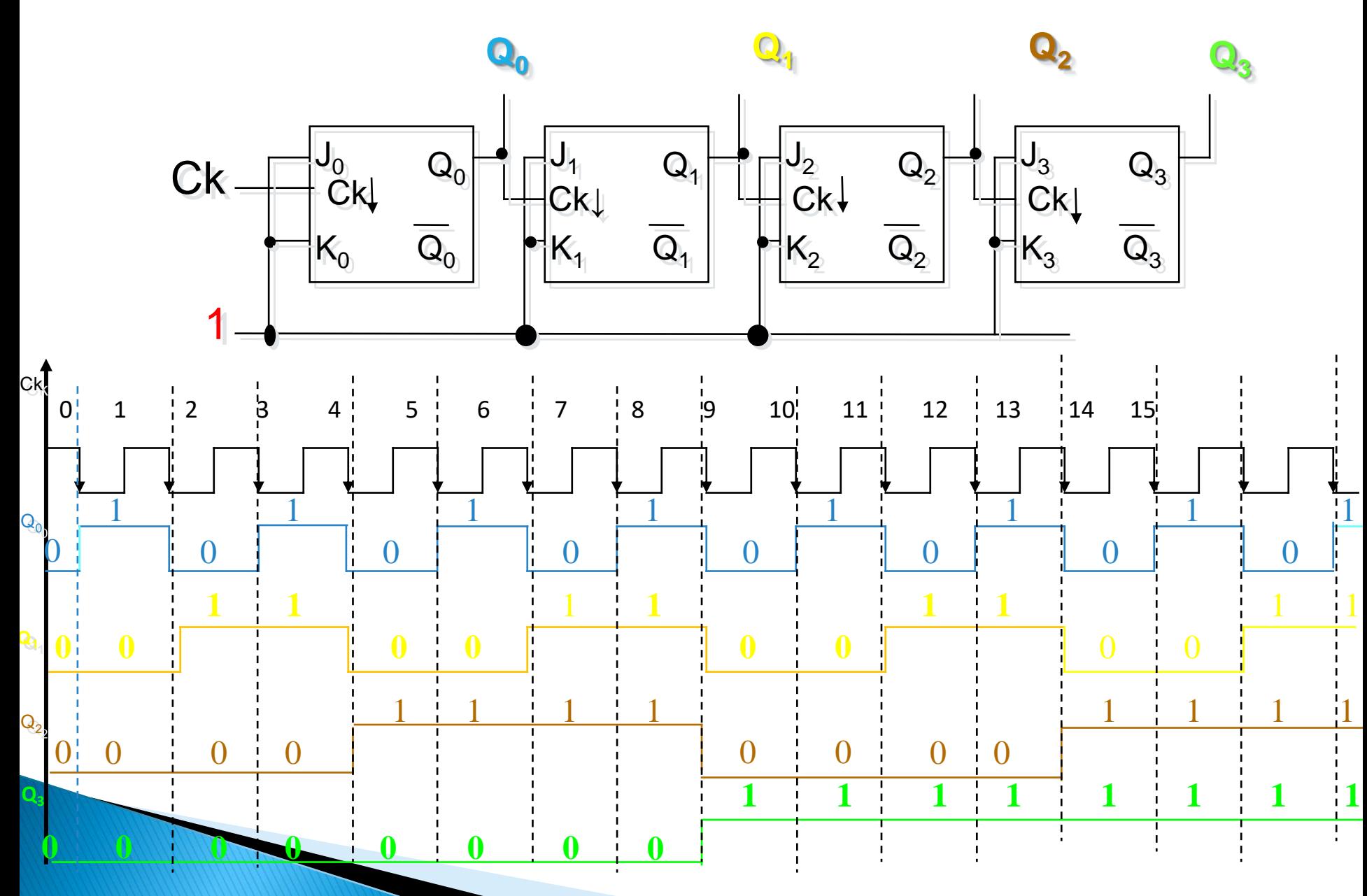

# **Contador Assíncrono de 4 bits**

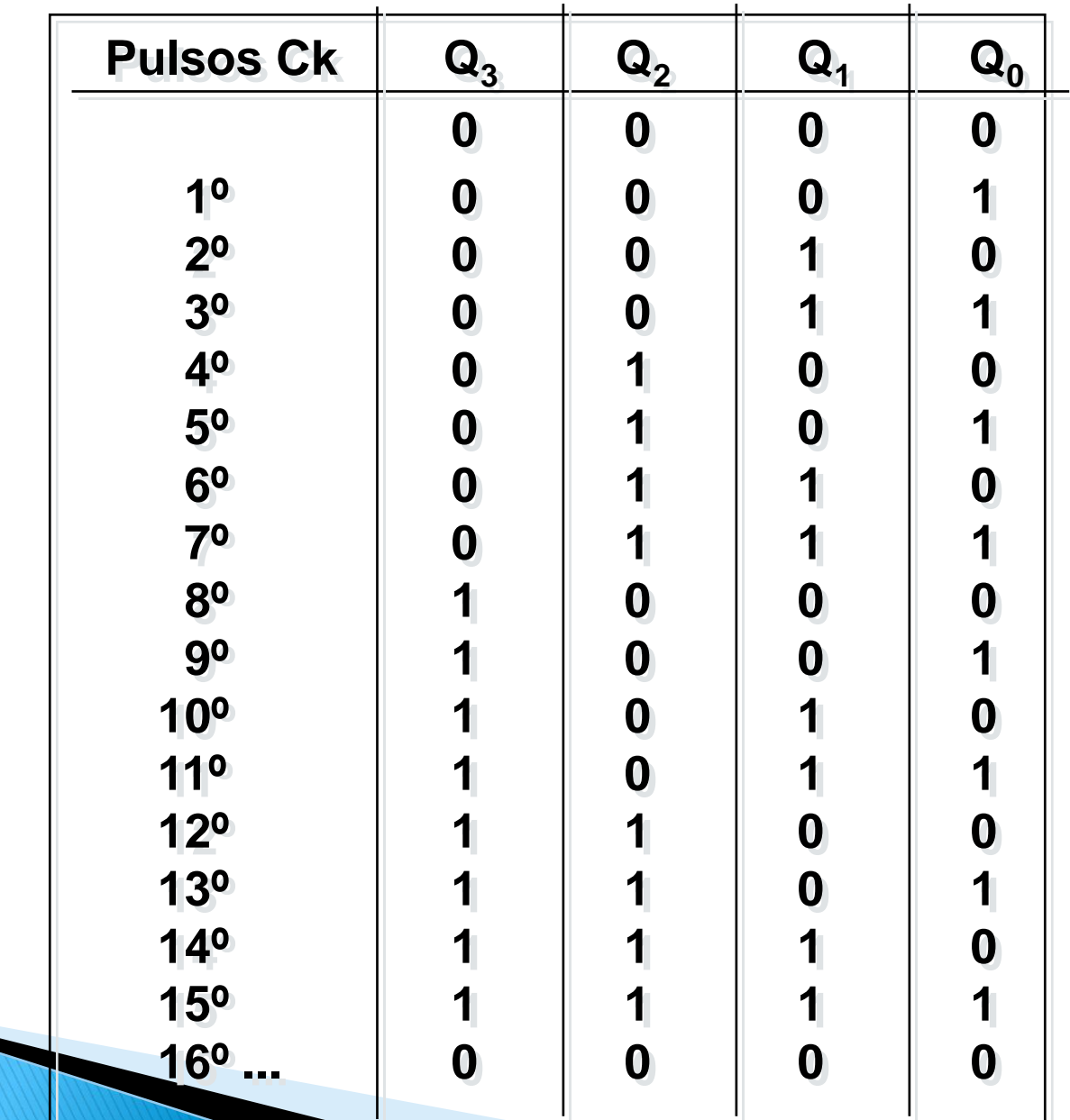

# **Módulo de um contador**

- **Módulo é o número de estados diferentes que as saídas de um Contador podem assumir**
- **Estado de um contador: é a combinação que as saídas do contador apresenta em cada período de clock;**
- **Contador binário: é um contador que tem módulo 2 n , onde n é o número de saídas do contador**
- **Contador não binário: é um contador que apresenta módulo < 2 n , onde n é o número de saídas do contador**

# **Módulo de um contador binário**

- **Módulo = 2 <sup>n</sup> (nº de estados)**
- **Para n FFs, pode-se dividir a fCK por até 2 n**
- $f_n = f_{CK}/2^n$
- **Um contador binário de n bits tem Q<sup>n</sup> = MSB e Q<sup>0</sup> = LSB**
- **Também corresponde a um divisor de frequências:**
	- **f** de  $Q_0 = f_{CK}/2$
	- **f** de  $Q_1 = f_{Q_0} / 2 = f_{CK} / 4$
	- **f** de  $Q_2 = f_{01} / 2 = f_{CK} / 8$
	- **f** de  $Q_3 = f_{02}$  / 2 =  $f_{CK}$  / 16

# **contador assíncrono 7493**

Exemplo de Módulos binários que podem ser implementados com este contador:

- Contador módulo 2 : entrada em Cka e saída em Qa;
- Contador módulo 8 : entrada em Ckb e saídas em Qb, Qc e Qd, onde Qd apresenta o sinal de CKb/8;
- Contador módulo 16 : entrada em Cka, interligação de Qa com Ckb e saídas em Qa Qb, Qc e Qd, onde Qd apresenta o sinal de CKb/16

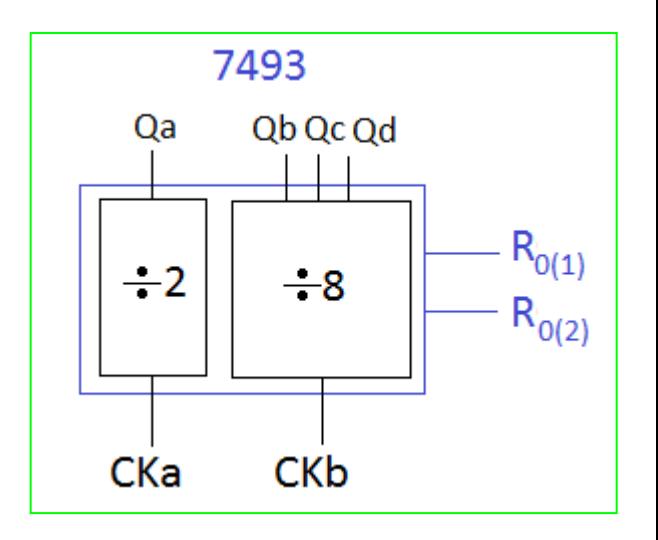

# **contador assíncrono 7493**

Exemplo de Módulos NÃO binários que podem ser implementados com este contador:

• Contador de módulo < 8 : entrada em Ckb e utilização das entradas Reset (R0(1) e R0(2) para implementar o módulo. Saídas em Qb, Qc e Qd;

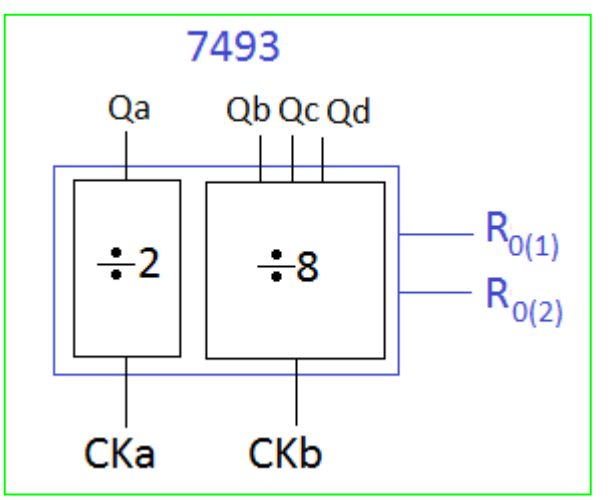

• Contador módulo <16 : entrada em Cka, interligação de Qa com Ckb e utilização das entradas Reset (R0(1) e R0(2) para implementar o módulo. Saídas em Qa Qb, Qc e Qd.

# **Experimento: Ligar corretamente o 7493** para contagem binária

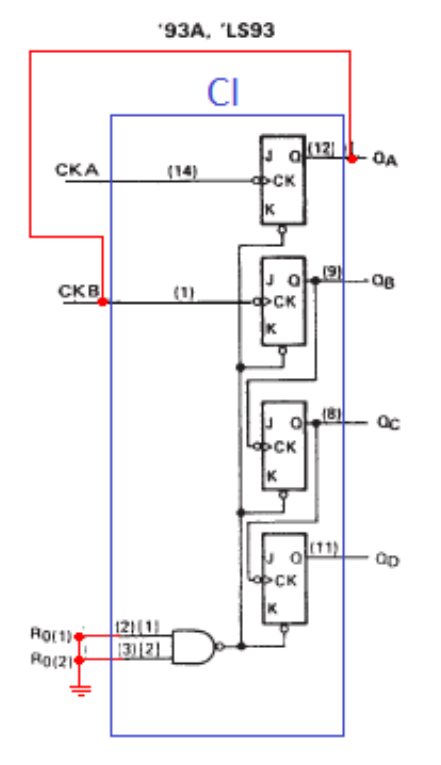

Obs: fio vermelho mostram as ligações que devem ser feitas externamente

#### Circuito interno Tabela das entradas Resets

'92A, 'LS92, '93A, 'LS93 **RESET/COUNT FUNCTION TABLE** 

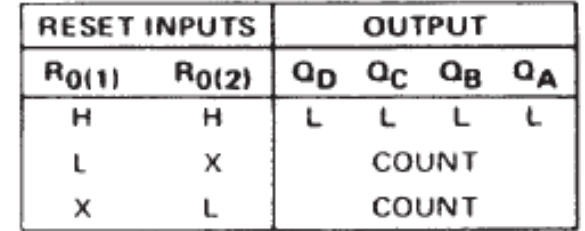

NOTES: A. Output QA is connected to input CKB for BCD count.

- B. Output Q<sub>D</sub> is connected to input CKA for bi-quinary count.
- C. Output  $Q_{\Delta}$  is connected to input CKB.
- D. H = high level, L = low level, X = irrelevant

# **Experimento: Utilizando Chave H-H para** gerar pulsos na entrada de clock

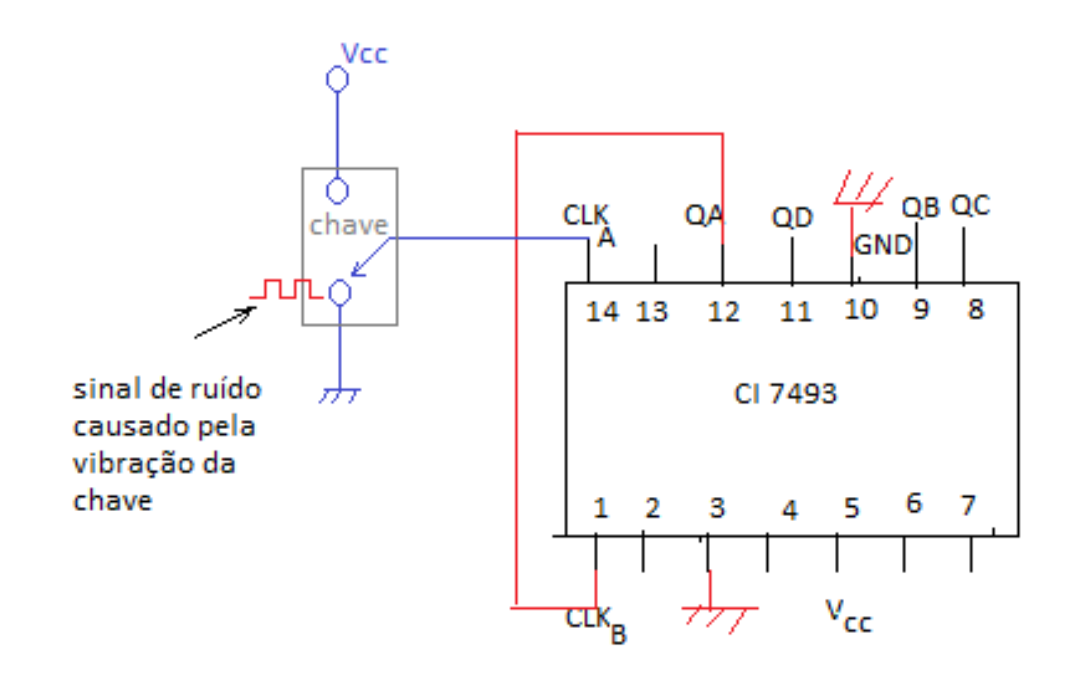

# **Experimento: Eliminador de ruído de**

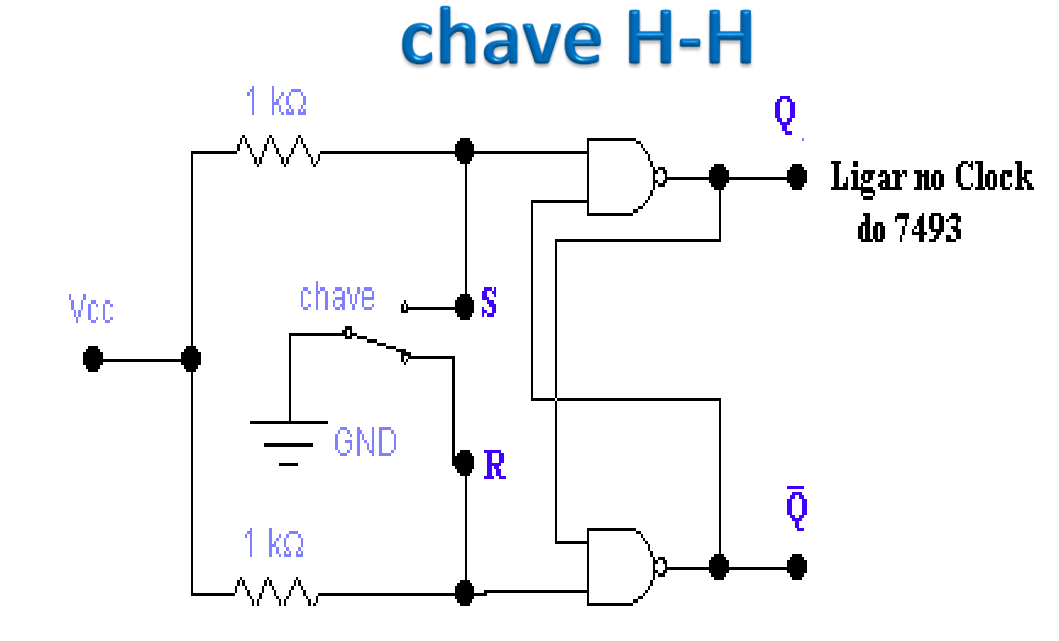

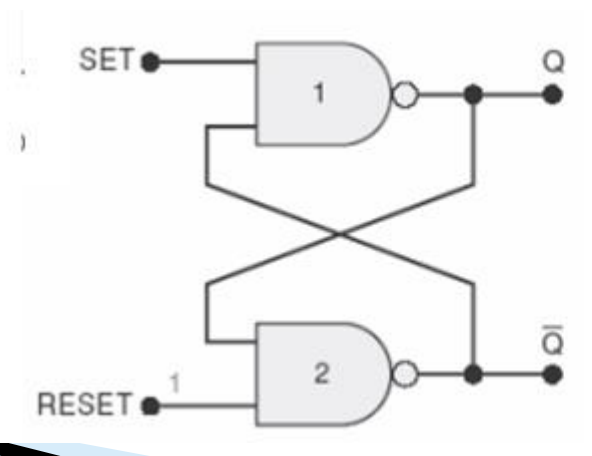

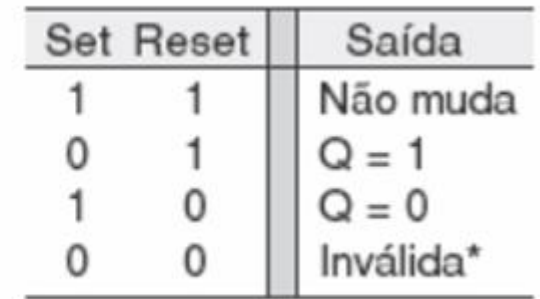

# **Experimento: Contador binário 7493** contando decimal (módulo 10)

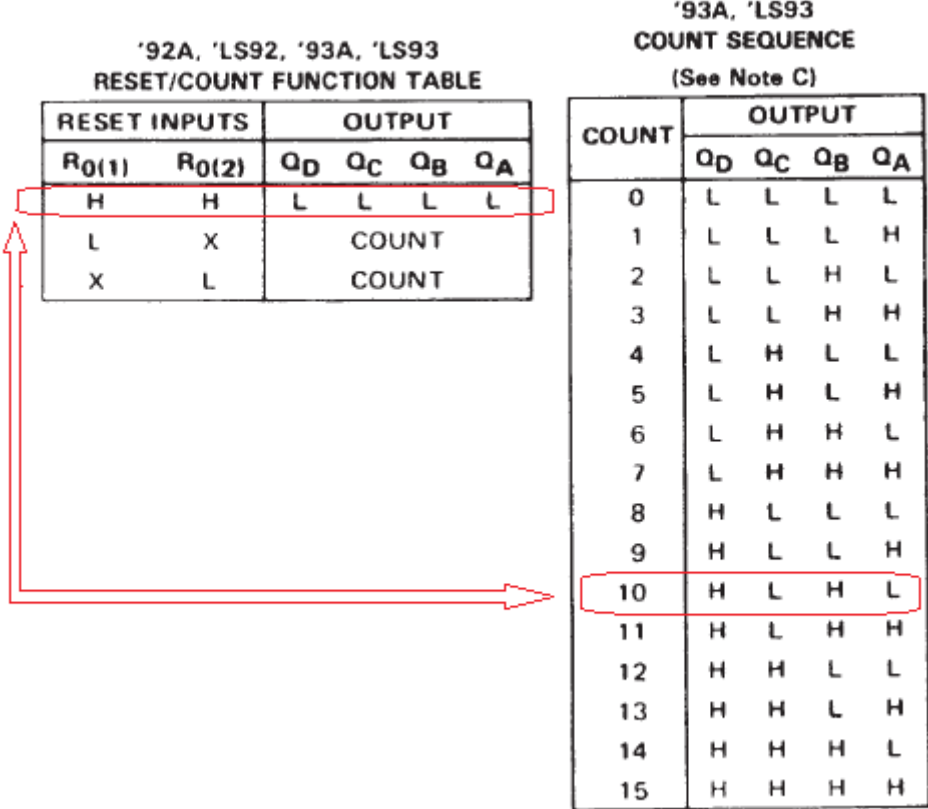

QB e QD devem ser ligados às entradas RO(1) e R(O2) para zerar em 10 decimal

# Contadores Assincronos de Módulo < 2<sup>n</sup>

# *Crescente*

## **Contador Assíncrono Crescente de Módulo < 2<sup>n</sup>**

Uso da entrada CLEAR do FF para reiniciar a contagem

## **Projeto: Contar até X ( sendo X menor que 2n)**

- Determinar o número de FFs necessários para implementar contador que conte até  $2^n \leq X$ ;
- Montar o contador assíncrono com n FFs;
- Conectar a saída de uma porta NAND à entrada CLEAR de todos os FFs;
- Determinar quais FFs que estão em nível alto na contagem  $(X + 1)$  e conectar as saídas Q desses FFs às entradas da porta NAND;

# **Contador Assíncrono de Década (Módulo 10)**

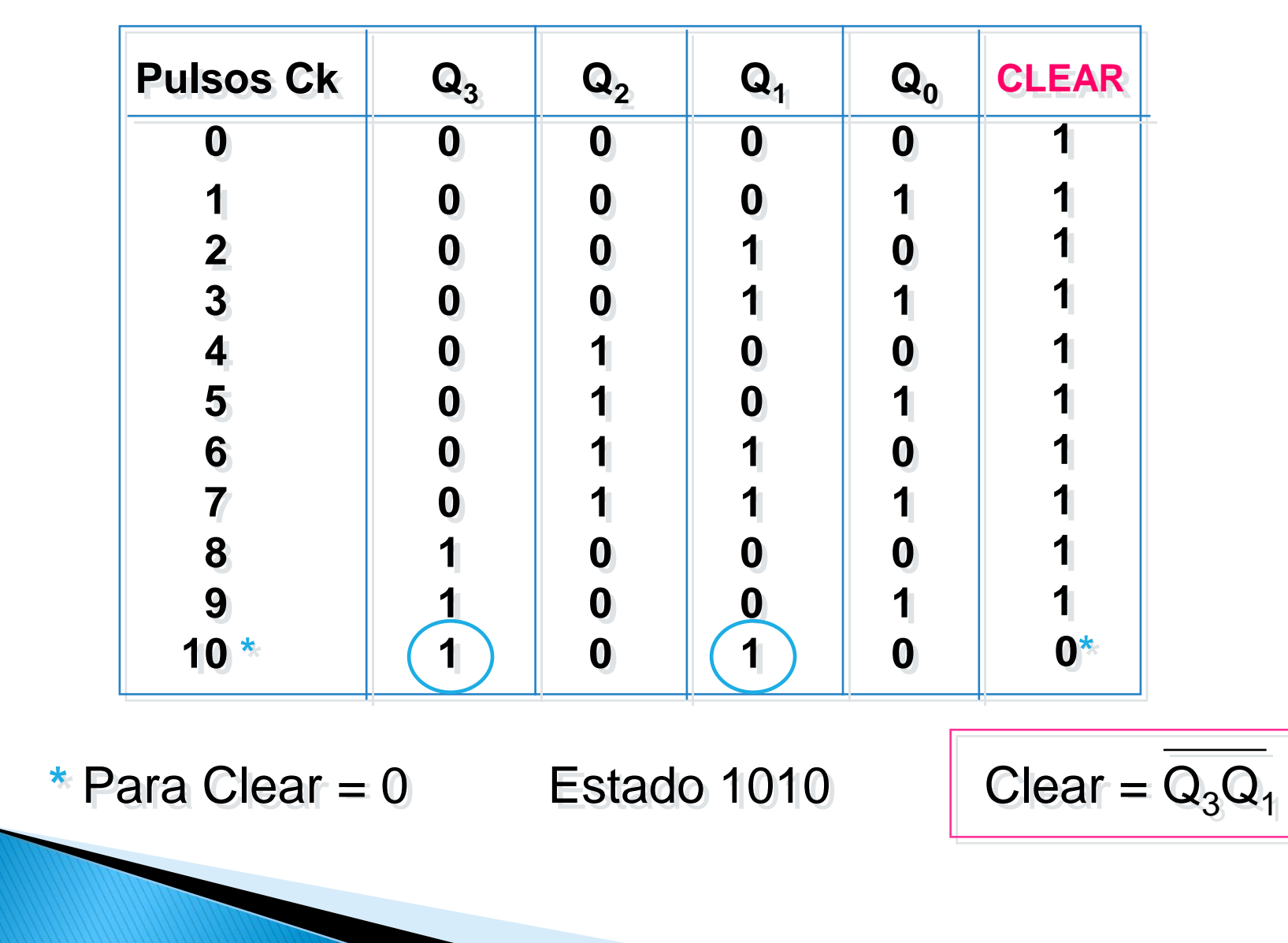

# **Circuito do Contador BCD (Módulo 10)**

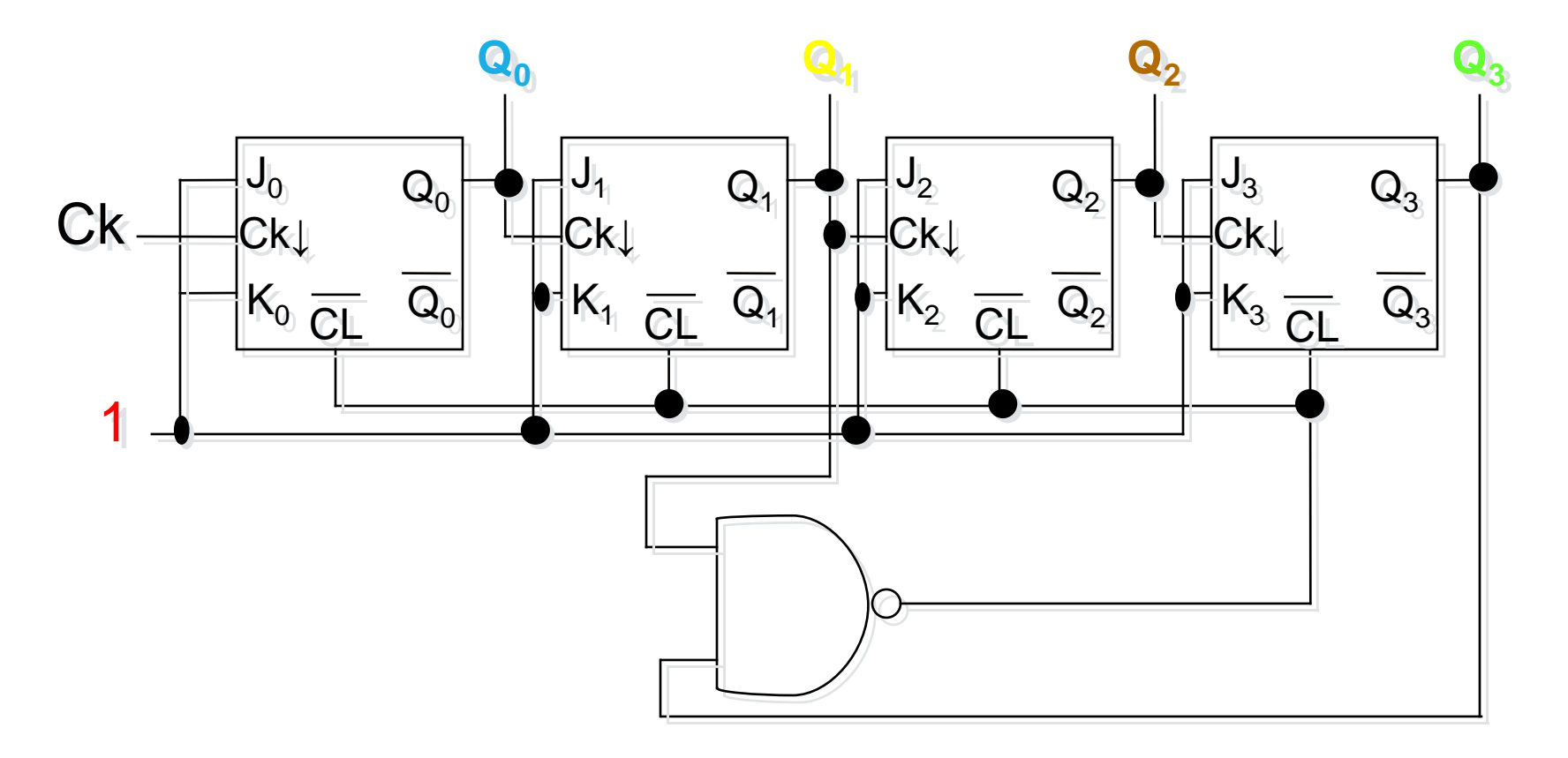

**Q<sup>3</sup> Q<sup>2</sup> Q<sup>1</sup> Q<sup>0</sup>** = ( **1010**)b

# **Circuito do Contador Assíncrono BCD**

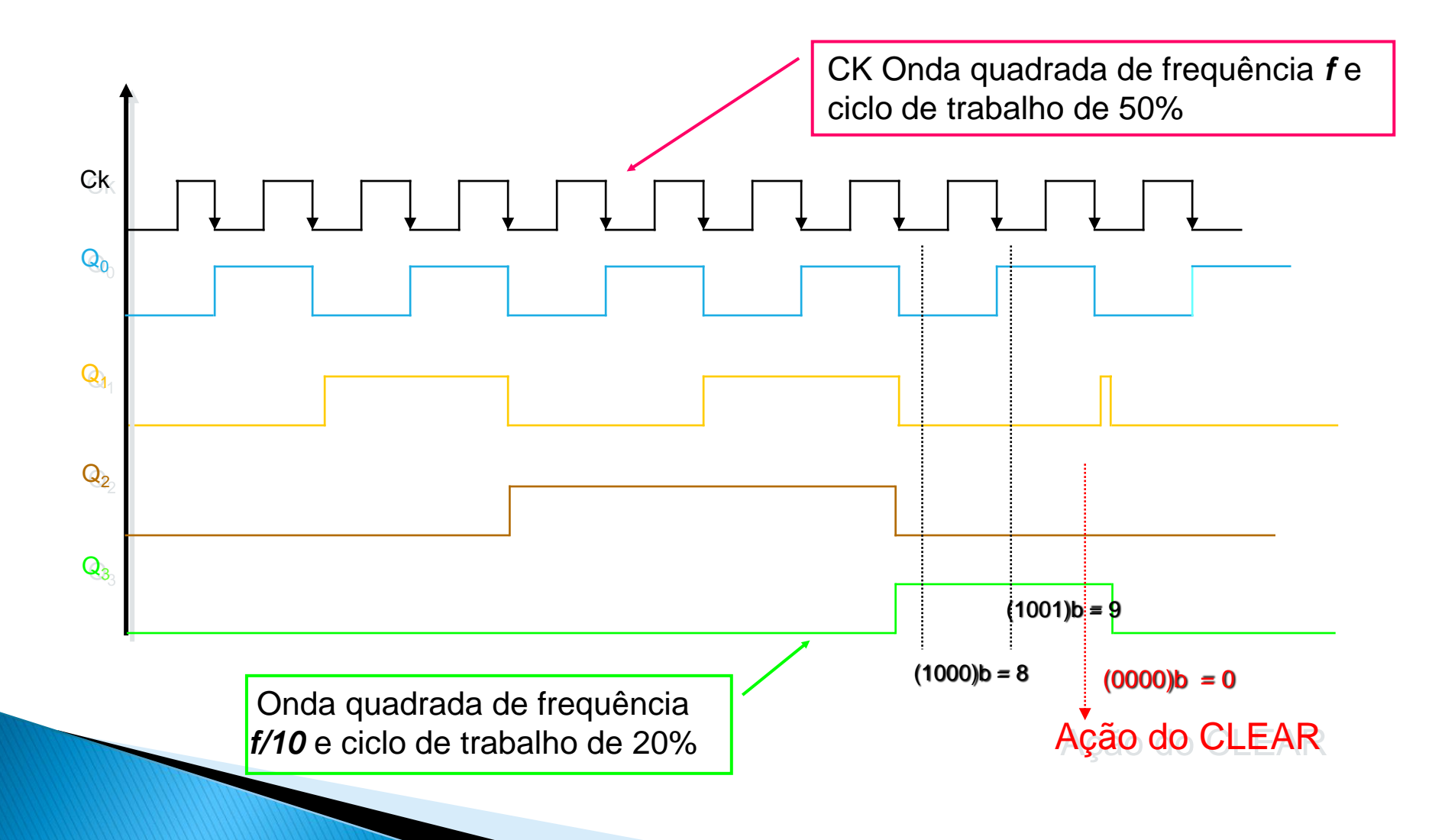

# **Contador de década 7490 (contador assíncrono módulo 10)**

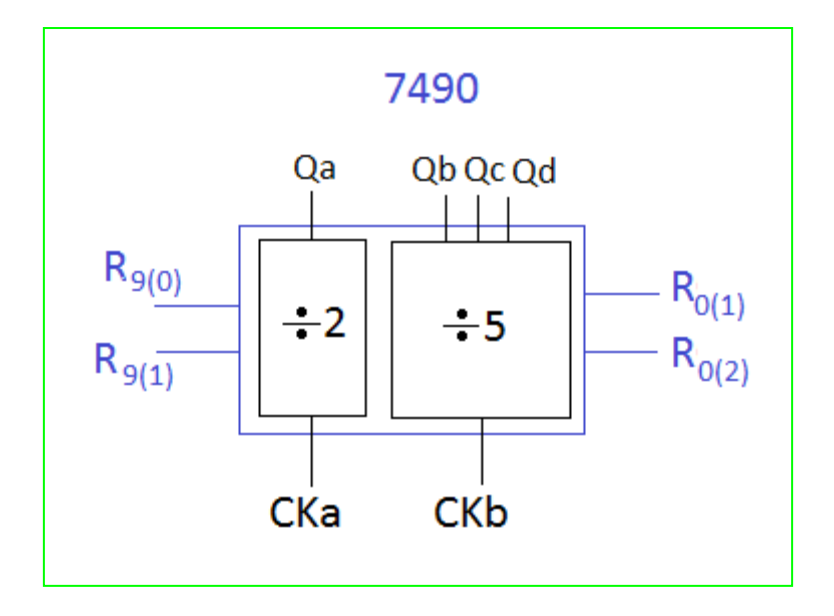

90A. 'LS90 **RESET/COUNT FUNCTION TABLE** 

| <b>RESET INPUTS</b> |            |     |                  | OUTPUT |    |       |    |
|---------------------|------------|-----|------------------|--------|----|-------|----|
| R                   | $R_{0(2)}$ | Ror | Rg <sub>(2</sub> | Qρ     |    | αe    | Qд |
| н                   | Ħ          |     | x                |        | U. |       |    |
| н                   | н          | ×   | L                |        | L  |       |    |
| ×                   | x          | н   | Ħ                | Ħ      | L  |       | н  |
| ×                   | L          | ×   | L.               | COUNT  |    |       |    |
| L.                  | x          | U.  | ×                | COUNT  |    |       |    |
| L.                  | x          | x   | L                | COUNT  |    |       |    |
| ×                   |            |     | x                |        |    | COUNT |    |

## **Constituição interna do contador de década 7490**

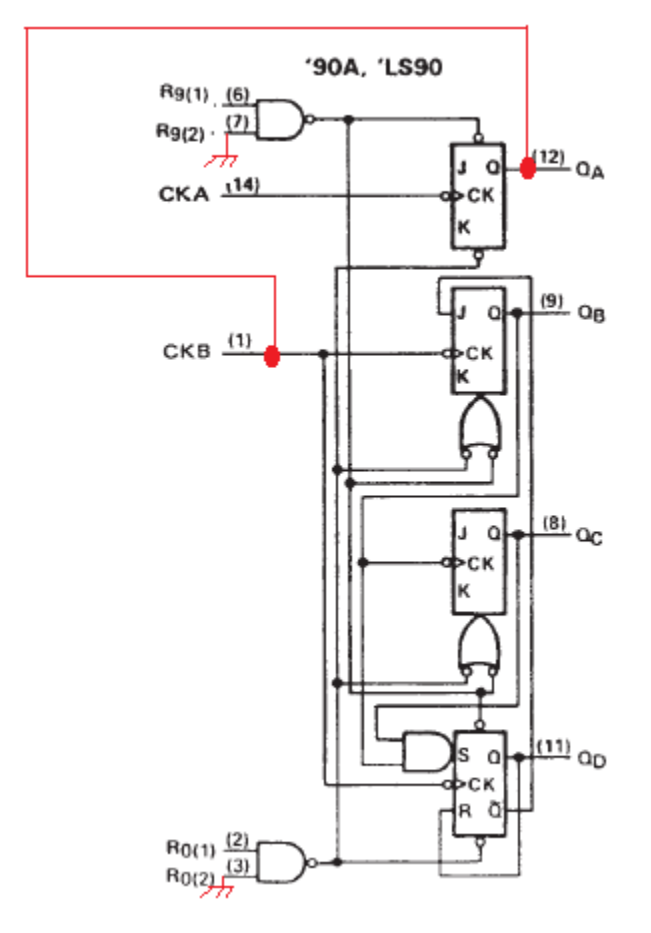

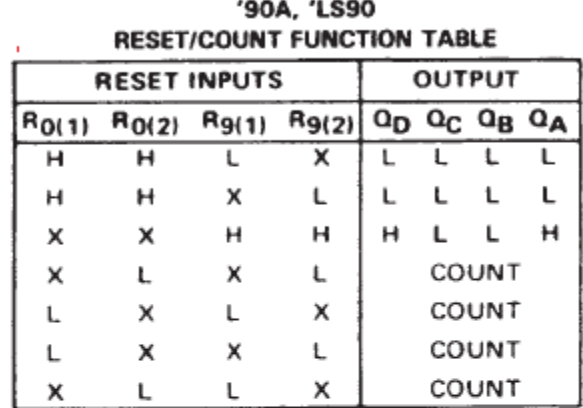

Obs: Fio vermelho mostra as ligações externas que devem ser realizadas para que o contador conte de 0 a 10

## ligação do contador de década 7490

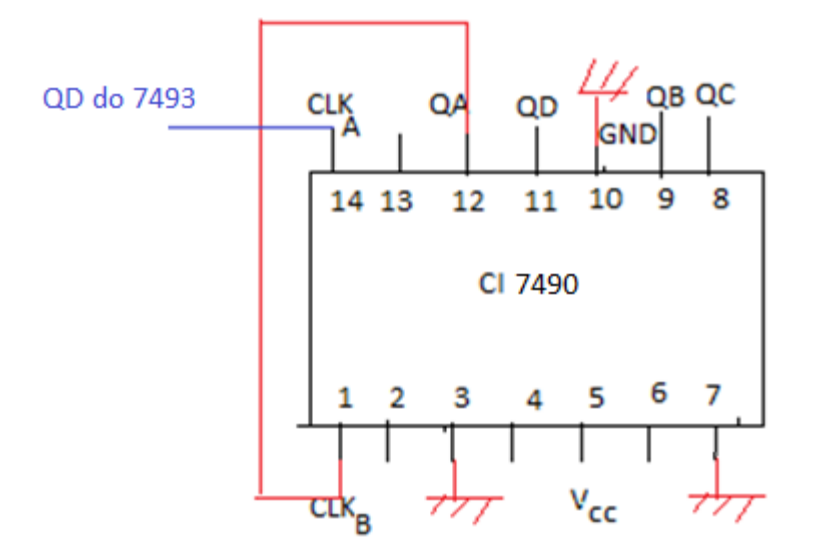

# **Contadores Assíncronos de Módulo < 2<sup>n</sup>**

- Na saída MSB do contador, a frequência do clock de entrada é dividida pelo módulo do contador;
- O ciclo de trabalho da onda de saída só é de 50% se o contador for módulo 2<sup>n</sup>;
- $\bullet$  Para contadores de módulo <  $2^n$ , o ciclo de trabalho da onda ´das saídas é sempre menor do que 50%

# **Exemplo: Contador Assíncrono de Módulo 6**

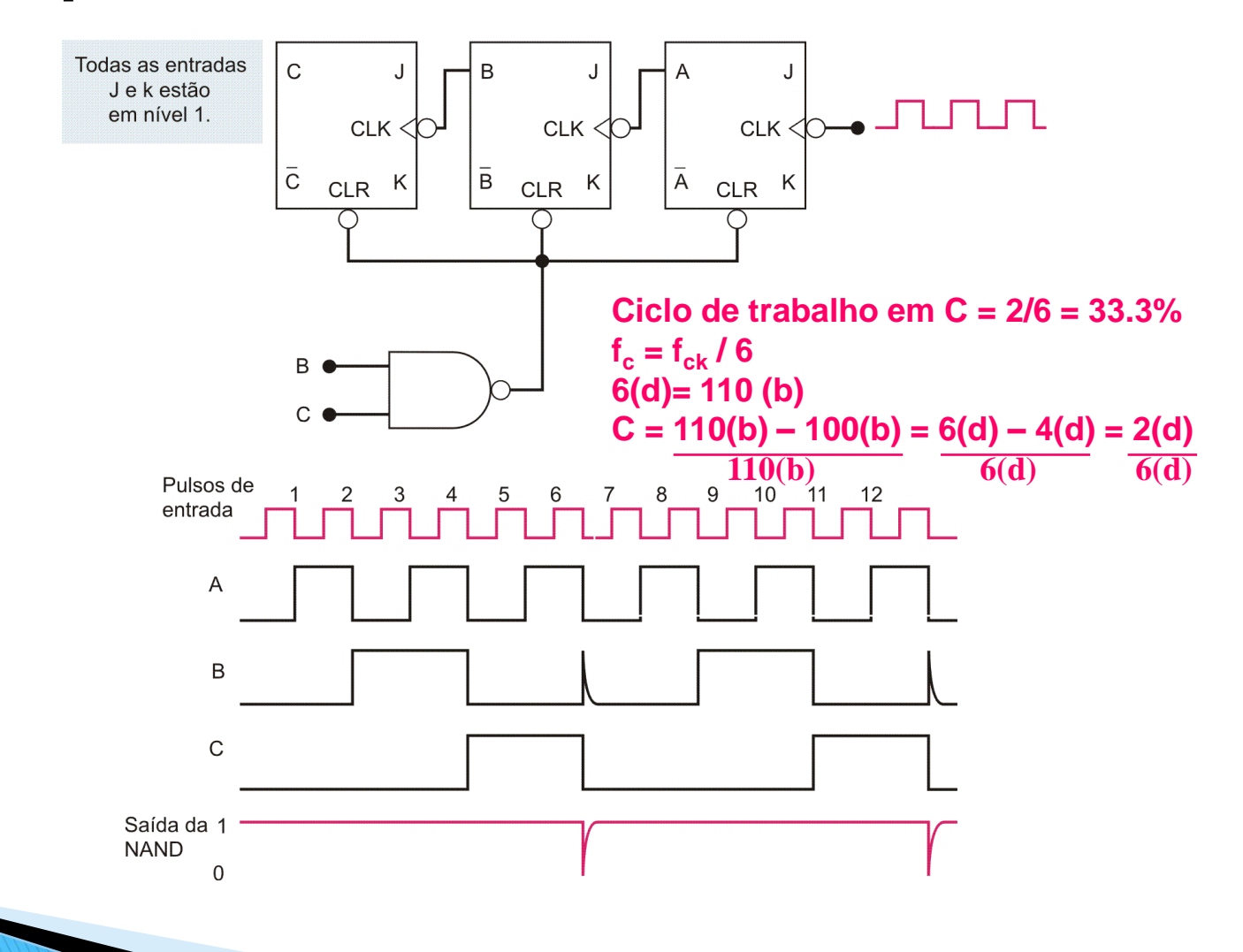

# **Exemplo: Contador Assíncrono de Módulo 14**

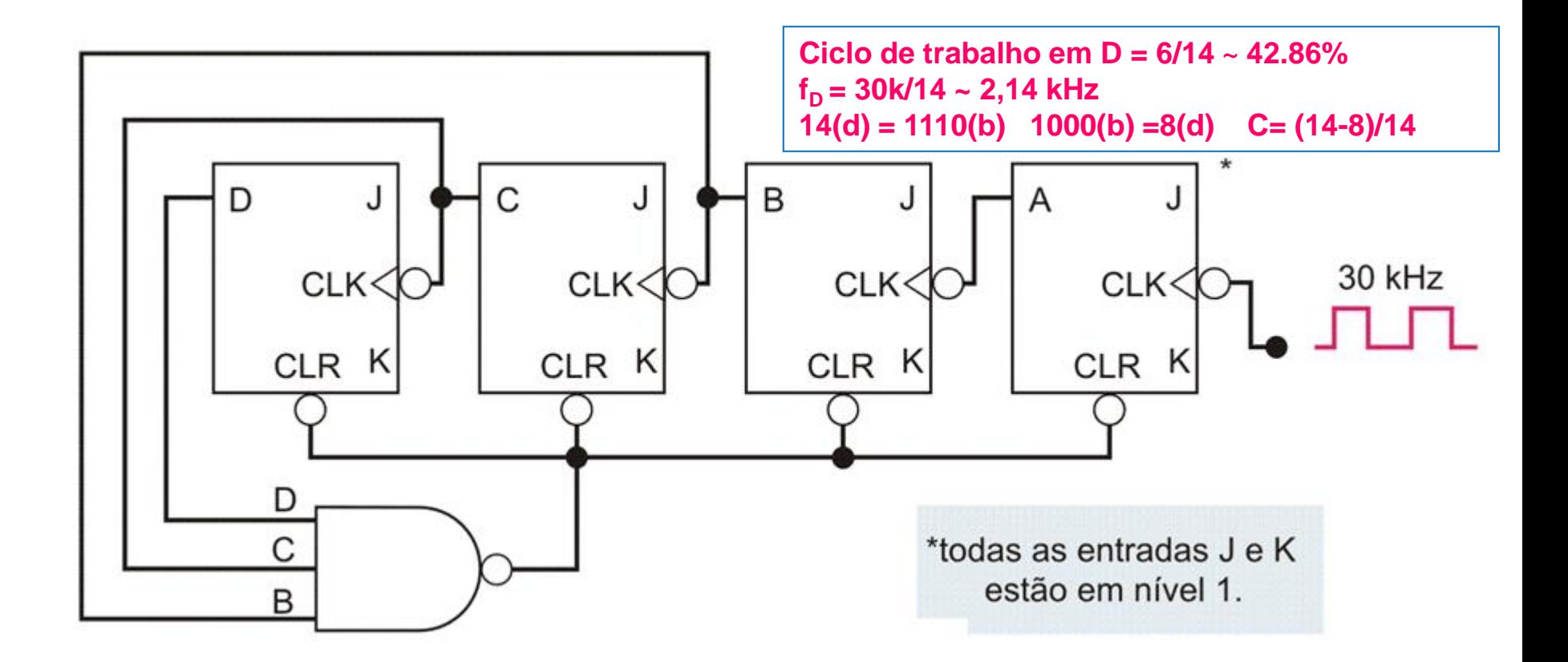

# **Exemplo: Contador Assíncrono de Módulo 60**

- $\cdot$  2<sup>6</sup> = 64
- $\cdot$  60<sub>(d)</sub> = 111100<sub>(b)</sub>

Ciclo de trabalho em  $Q_5 = 28/60$  ~ 46.67%

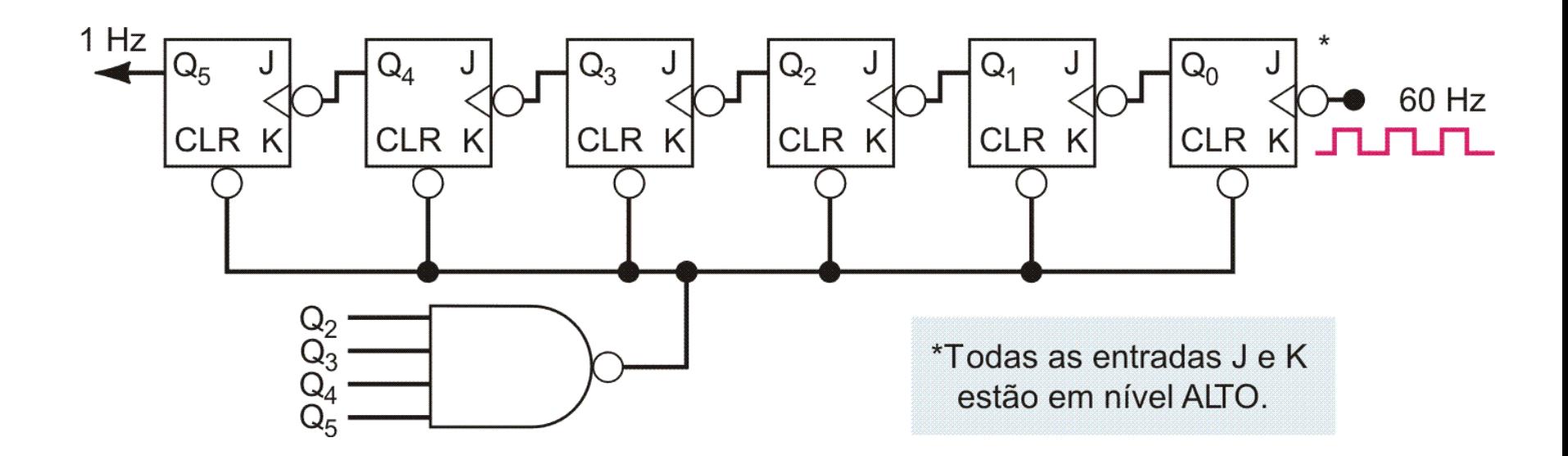

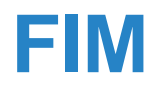